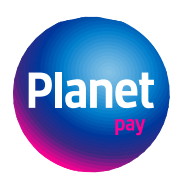

Sąd Rejonowy dla m. st. Warszawy XIV Wydział Gospodarczy KRS 0000427567, NIP 679-308-33-13, REGON 122603652

### **ZAŁĄCZNIK NR 1 DO UMOWY O KARTĘ SAMSUNG**

#### **REGULAMIN WYDAWANIA I OBSŁUGI KART**

### **ROZDZIAŁ 1. DEFINICJE**

- 1. Użyte w Regulaminie określenia oznaczają:
- 1) **Akceptant** przedsiębiorca przyjmujący płatności przy użyciu Karty;
- 2) **Autoryzacja** udzielenie przez Klienta zgody na wykonanie Transakcji;
- 3) **Dostępny Limit** Saldo z uwzględnieniem środków zabezpieczonych na rozliczenie autoryzowanych Transakcii:
- 4) **Dyspozycja** polecenie niepowodujące wykonania Transakcji;
- 5) **Dzień Roboczy** dzień inny niż sobota, niedziela i dni ustawowo wolne od pracy w Polsce;
- 6) **Indywidualne Dane Uwierzytelniające** indywidualne cechy służące do celów Uwierzytelniania, w tym w ramach Autoryzacji, w szczególności dane personalne, procesy, kody, hasła, numery (takie jak wykorzystywane hasła, Kod CVV2, Kod SMS, PIN, Mobilna Autoryzacja);
- 7) **Kod CVV2** 3-cyfrowy numer zabezpieczający używany do weryfikacji transakcji bez fizycznego przedstawiania karty widniejący na rewersie Karty fizycznej wydrukowany tuż przy pasku do podpisu, a w przypadku Karty wirtualnej dostępny w Aplikacji Mobilnej;
- 8) **Mobilna autoryzacja** funkcja Aplikacji Mobilnej umożliwiająca Autoryzację Transakcji lub Dyspozycji;
- 9) **Organizacja Płatnicza** organizacja kartowa Visa Inc, której członkami są instytucje finansowe tworzące system rozliczeń Transakcji dokonywanych przy użyciu Kart;
- 10) **PIN** poufny numer identyfikacyjny przypisany do Karty służący do uwierzytelnienia Klienta wykonującego Transakcję;
- 11) **Planet Pay** Planet Pay spółka z ograniczoną odpowiedzialnością z siedzibą w Warszawie, ul. Jutrzenki 139, 02-231 Warszawa, wpisana do rejestru przedsiębiorców Krajowego Rejestru Sądowego pod numerem 0000427567, NIP 6793083313, REGON 122603652;
- 12) **Saldo** saldo księgowe środków pieniężnych na Rachunku Karty;
- 13) **Silne Uwierzytelnianie** uwierzytelnianie w oparciu o zastosowanie co najmniej dwóch elementów z kategorii:
	- a) wiedza o czymś, o czym wie wyłącznie Klient,
	- b) posiadanie czegoś, co posiada wyłącznie Klient,
	- c) cechy charakterystyczne Klienta;

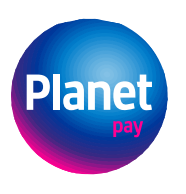

- 14) **Transakcja bezgotówkowa**  płatność przy użyciu Karty w punktach oznaczonych logo Organizacji Płatniczej, Transakcja na odległość;
- 15) **Transakcja na odległość** Transakcja bezgotówkowa przy użyciu Karty dokonana bez fizycznego przedstawienia Karty polegająca na podaniu imienia i nazwiska Klienta, numeru Karty, daty ważności Karty, kodu CVV2. Dodatkowo Klient może zostać poproszony o Uwierzytelnienie poprzez Usługę 3D Secure;
- 16) **Transakcja Zbliżeniowa** Transakcja wykonana w terminalu POS za pośrednictwem powiązanego z Kartą rozwiązania umożliwiającego dokonywanie Transakcji zbliżeniowych w formie aplikacji instalowanej na Urządzeniu Mobilnym;
- 17) **Umowa** Umowa o kartę zawarta pomiędzy Planet Pay a Klientem;
- 18) **Urządzenie Mobilne** urządzenie elektroniczne służące do odbierania, przetwarzania oraz wysyłania danych z użyciem sieci Internet, które to urządzenie może być przenoszone i używane w dowolnym miejscu, na którym została zainstalowana Aplikacja Mobilna;
- 19) **Usługa 3D Secure** dodatkowe Uwierzytelnienie Posiadacza Karty podczas realizacji Transakcji na odległość;
- 20) **Ustawa o usługach płatniczych** ustawa z dnia 19 sierpnia 2011 r. o usługach płatniczych;
- 21) **Uwierzytelnianie**  procedura umożliwiająca Planet Pay weryfikację tożsamości Klienta lub ważności używanej przez niego Karty łącznie ze stosowaniem Indywidualnych Danych Uwierzytelniających;
- 22) **Waluta**  znaki pieniężne będące prawnym środkiem płatniczym poza Rzeczpospolitą Polską ujęte w wykazie walut wymienialnych ogłoszonym przez Prezesa Narodowego Banku Polskiego;
- 23) **Zablokowanie Karty** czasowe wstrzymanie możliwości dokonywania Transakcji przetwarzanych on-line przy użyciu Karty;
- 24) **Zastrzeżenie Karty** operacja polegająca na nieodwołalnym uniemożliwieniu dokonywania Transakcji przy użyciu Karty. Planet Pay wykonuje zastrzeżenie Karty na podstawie informacji od Klienta o stwierdzeniu utraty Karty, nieuprawnionego użycia lub ujawnienia się wady Karty, a także po zakończeniu Umowy;
- 25) **Zlecenie**  oświadczenie Klienta skierowane do Planet Pay zawierające polecenie wykonania Transakcji.
- 2. Pozostałe pojęcia pisane wielką literą, nie zdefiniowane powyżej, mają znaczenie nadane im w Umowie.

#### **ROZDZIAŁ 2. RACHUNEK KARTY**

- 1. Planet Pay wydaje Kartę powiązaną z Rachunkiem Karty.
- 2. Rachunek Karty prowadzony jest przez Planet Pay na zasadach opisanych w Umowie.

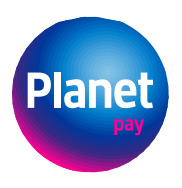

Planet Pay sp. z o.o. ul. Jutrzenki 139, 02-231 Warszawa www.planetpay.pl Sąd Rejonowy dla m. st. Warszawy XIV Wydział Gospodarczy

KRS 0000427567, NIP 679-308-33-13, REGON 122603652

### **ROZDZIAŁ 3. KARTA**

### **Ogólne zasady dotyczące Kart**

- 1. Karta jest wydawana Klientowi na podstawie Umowy.
- 2. Karta jest własnością Planet Pay.
- 3. Karty może używać tylko właściciel Urządzenia Mobilnego, na którym zainstalowano Aplikację Mobilną. Klient może korzystać z Karty w następujący sposób:
	- 1) realizowanie Transakcji na odległość;
	- 2) realizowanie Transakcji Zbliżeniowych celem realizowania Transakcji Zbliżeniowych konieczne jest zarejestrowanie Karty w Aplikacji Google Pay w sposób opisany w Regulaminie Google Pay.
- 4. Klient ma obowiązek przechowywać potwierdzenia Transakcji do momentu rozliczenia Transakcji, tj. faktycznego obciążenia Rachunku Karty.
- 5. Termin ważności Karty upływa z ostatnim dniem miesiąca wskazanego w danych Karty.
- 6. Nie można używać Karty:
	- 1) po upływie terminu jej ważności lub po jej unieważnieniu;
	- 2) po jej zablokowaniu lub zastrzeżeniu.
- 7. Po upływie terminu ważności Karty Planet Pay nie wznawia Karty.

#### **Karta wirtualna**

- 1. Karta jest udostępniona Klientowi wyłącznie w Aplikacji Mobilnej, niezwłocznie po zawarciu Umowy (karta wirtualna).
- 2. Karta nie wymaga aktywacji.
- 3. Karta umożliwia dokonywanie Transakcji za pośrednictwem Aplikacji Mobilnej.
- 4. Wraz z Kartą Klient otrzymuje dostęp do danych powiązanych z Kartą (tj. do numeru Karty, terminu ważności Karty, CVV2 Karty oraz imienia i nazwiska Klienta) udostępnianych w Aplikacji Mobilnej.
- 5. W przypadku nieuprawnionego dostępu do Aplikacji Mobilnej, do której przypisana jest Karta, Klient niezwłocznie informuje Planet Pay o tym zdarzeniu w celu zablokowania dostępu do Aplikacji Mobilnej na Urządzeniu Mobilnym utraconym przez Klienta.
- 6. Wyłącznie Klient może wykonywać Transakcje przy użyciu Karty wirtualnej. Planet Pay nie ponosi odpowiedzialności za Transakcje wykonane przy użyciu Karty wirtualnej przez osobę inną niż Klient, której Klient udostępnił Urządzenie Mobilne z Kartą, Aplikację Mobilną lub dane Karty wirtualnej.

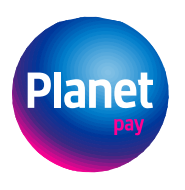

# **Nadanie, zmiana PIN do Karty**

- 1. W celu uzyskania możliwości korzystania z Karty Klient musi nadać PIN do Karty w Aplikacji Mobilnej.
- 2. W Aplikacji Mobilnej Klient może również zmienić wcześniej nadany PIN*.*
- 3. Klient:
	- 1) nie może nikomu udostępnić PIN;
	- 2) chroni PIN przed ujawnieniem z zachowaniem należytej staranności oraz
	- 3) nie przechowuje PIN-u wraz z Kartą.
- 4. Trzykrotne błędne wprowadzenie PINu może spowodować zablokowanie możliwości posługiwania się PINem do końca dnia.
- 5. W razie stwierdzenia ujawnienia albo podejrzenia ujawnienia PINu osobie nieupoważnionej Klient niezwłocznie dokonuje jego zmiany w Aplikacji Mobilnej.

# **ROZDZIAŁ 4. ZLECENIA I TRANSAKCJE**

### **Zlecenia**

- 1. Zlecenia są realizowane w formie Transakcji bezgotówkowych.
- 2. Warunkiem realizacji Zlecenia jest dostępność Salda na Rachunku Karty w wysokości nie mniejszej niż wartość Transakcji.
- 3. Planet Pay wykonuje Zlecenia Klienta według kolejności ich przyjęcia, do wysokości Salda dostępnego na Rachunku Karty.
- 4. W przypadku Zleceń w Walucie przeliczenie Waluty na złote jest realizowane według stawki przewalutowania prezentowanej pod adresem: [https://www.visa.pl/wsparcie](https://www.visa.pl/wsparcie-visa/konsument/uslugi-podrozne-visa/exchange-rate-calculator.html)[visa/konsument/uslugi-podrozne-visa/exchange-rate-calculator.html,](https://www.visa.pl/wsparcie-visa/konsument/uslugi-podrozne-visa/exchange-rate-calculator.html) po wprowadzeniu danych dotyczących Transakcji, której stawka dotyczy.
- 5. Momentem otrzymania Zlecenia przez Planet Pay jest moment przekazania Planet Pay Zlecenia przez Klienta z wykorzystaniem Karty.
- 6. Planet Pay przekazuje Klientowi informacje o obciążeniu Rachunku Karty wskazane w §4 ust. 7 Umowy. Klient może wymagać, aby informacje te były dostarczane lub udostępniane okresowo, co najmniej raz w miesiącu, bezpłatnie na adres poczty elektronicznej (e-mail) podany przez Klienta w Aplikacji Mobilnej.

# **Transakcje Kartą**

- 1. Transakcje zbliżeniowe mogą być dokonywane wyłącznie w terminalach płatniczych wyposażonych w czytnik zbliżeniowy i oznaczonych symbolem płatności zbliżeniowych.
- 2. Transakcje przy użyciu Karty mogą być wykonywane jako:
	- 1) Transakcje u Akceptantów;

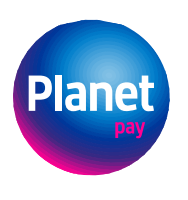

- 2) Transakcje na odległość, w szczególności transakcje internetowe, zamówienia telefoniczne lub pocztowe.
- 3. Planet Pay wykonuje Transakcje przy użyciu Kart w sposób zapewniający uznanie kwotą danej Transakcji właściwego rachunku banku odbiorcy środków pieniężnych niezwłocznie, nie później niż do końca następnego Dnia Roboczego po otrzymaniu zlecenia płatniczego. Przez bank odbiorcy rozumie się bank lub inną instytucję finansową upoważnioną do prowadzenia rachunków płatniczych lub świadczenia innych usług płatniczych, która prowadzi rachunek dla odbiorcy zlecenia płatniczego.
- 4. Karty nie mogą być używane przez Klienta w celu wykonania Transakcji niezgodnej z prawem, w tym do zapłaty za towary i usługi, którymi obrót jest zakazany prawem w kraju jurysdykcji Klienta lub w kraju dokonania Transakcji.
- 5. Niedozwolone jest wykonywanie Transakcji:
	- 1) Quasi Cash u podmiotów wskazanych w rejestrze domen służących do oferowania gier hazardowych niezgodnie z ustawą z dnia 19 listopada 2009 r. o grach hazardowych, zamieszczonym na stronach Ministerstwa Finansów, jak i wykonywanie Transakcji w związku z uczestniczeniem w grach hazardowych urządzanych bez koncesji, bez zezwolenia lub bez stosowanego zgłoszenia w rozumieniu wyżej wspomnianej ustawy; oraz
	- 2) w ramach których Posiadacz Karty kupuje towar lub usługę spośród jednej z następujących branż:
		- 1) obrót walutami wirtualnymi;
		- 2) gry hazardowe, gry losowe, gry na automatach lub usługi w salonach gier wideo;
		- 3) zakłady wzajemne lub kasyna;
		- 4) handel bronią lub sprzętem wojskowym;
		- 5) usługi turystyczne (działalność agentów, pośredników turystycznych i organizatorów turystyki);
		- 6) handel metalami lub kamieniami szlachetnymi.

# **Autoryzacja Transakcji**

- 1. Klient potwierdza polecenie wykonania Transakcji poprzez jej Autoryzację.
- 2. Autoryzacja Transakcji bezgotówkowej następuje poprzez:
	- 1) podanie numeru Karty, daty jej ważności, imienia i nazwiska Klienta, kodu CVV2 oraz Mobilnej autoryzacji, o ile jest wymagana przez Usługę 3D Secure, w przypadku Transakcji na odległość;
	- 2) zbliżenie zaufanego Urządzenia Mobilnego z zainstalowaną Aplikacją Mobilną umożliwiającą dokonywanie Transakcji zbliżeniowych do czytnika zbliżeniowego w punkcie sprzedaży Akceptanta w przypadku Transakcji zbliżeniowej do limitu

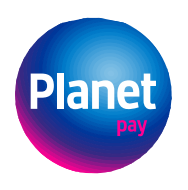

kwotowego, który na dzień zawarcia Umowy wynosi 100 zł – Transakcje zbliżeniowe powyżej limitu kwotowego, niektóre Transakcje zbliżeniowe w danym dniu oraz w przypadku nie zastosowania wyłączeń opisanych w ramach Silnego Uwierzytelniania wymagają dodatkowo Autoryzacji transakcji poprzez wprowadzenie numeru PIN – autoryzacja Transakcji bezgotówkowej poprzez zbliżenie zaufanego urządzenia mobilnego następuje wyłącznie w sytuacji, gdy Karta została stokenizowaną w ramach usługi Google Pay, o której mowa w *Regulaminie Korzystania z Kart Płatniczych w Ramach Google Pay*.

# **Silne Uwierzytelnienie**

- 1. Silne Uwierzytelnianie Posiadacza Karty jest wymagane:
	- 1) w przypadkach przewidzianych w art. 32i Ustawy o usługach płatniczych;
	- 2) w procesie logowania do Aplikacji Mobilnej w sposób określony w Regulaminie Aplikacji Mobilnej;
	- 3) dla Dyspozycji i Zleceń składanych w Aplikacji Mobilnej poprzez Mobilną autoryzację w sposób określony w *Regulaminie Aplikacji Mobilnej* "*Samsung Zwrot na Kartę"*.
- 2. Silne Uwierzytelnianie dla inicjowanych przez Klienta elektronicznych transakcji płatniczych następuje w sposób opisany w Regulaminie w Rozdziale 4 §3 ust. 2.
- 3. Planet Pay może nie stosować Silnego Uwierzytelniania w następujących przypadkach wskazanych w Rozporządzeniu delegowanym 2018/389 uzupełniającym dyrektywę Parlamentu Europejskiego i Rady (UE) 2015/2366 w odniesieniu do regulacyjnych standardów technicznych dotyczących silnego uwierzytelniania klienta i wspólnych i bezpiecznych otwartych standardów komunikacji (Dz.U.UE.L.2018.69.23 z dnia 2018.03.13):
	- 1) elektronicznej Transakcji, jeżeli zostały spełnione następujące warunki:
		- a) kwota zdalnej elektronicznej transakcji płatniczej nie przekracza 30 EUR, oraz
		- łączna kwota poprzednich zdalnych elektronicznych transakcji płatniczych zainicjowanych przez płatnika od dnia ostatniego zastosowanego Silnego Uwierzytelniania nie przekracza 100 EUR, lub
		- c) liczba poprzednio wykonanych zdalnych elektronicznych Transakcji zainicjowanych przez płatnika od dnia ostatniego zastosowania Silnego Uwierzytelniania nie przekracza 5 następujących po sobie pojedynczych zdalnych elektronicznych Transakcji płatniczych;
	- 2) zdalnej elektronicznej Transakcji, którą Planet Pay uzna za charakteryzującą się niskim poziomem ryzyka zgodnie z mechanizmami monitorowania transakcji, o których mowa w art. 18 ww. Rozporządzenia delegowanego 2018/389 ;
	- 3) Transakcji Zbliżeniowych, jeżeli zostały spełnione następujące warunki:
		- pojedyncza kwota Transakcji Zbliżeniowych nie przekracza 50 EUR, oraz
		- łączna kwota poprzednich Transakcji Zbliżeniowych od dnia zastosowania Silnego Uwierzytelniania nie przekracza 150 EUR lub liczba następujących po

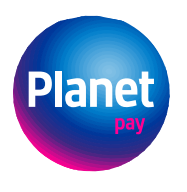

sobie Transakcji Zbliżeniowych od dnia zastosowania Silnego Uwierzytelniania nie przekracza pięciu;

- 4) serii Transakcji cyklicznych Kartą na tę samą kwotę na rzecz tego samego Akceptanta z zastrzeżeniem, że pierwsza Transakcja inicjująca serię Transakcji cyklicznych dokonywana jest z Silnym Uwierzytelnieniem.
- 4. Kwoty, o których mowa w ust. 3 pkt 1 lit. a i b powyżej oraz w ust. 3 pkt 3 lit. a i b powyżej są obliczane według kursu średniego ogłaszanego przez NBP obowiązującego w dniu zawarcia Umowy.

# § 5.Odwołanie Zlecenia

Do chwili Autoryzacji Klient może odwołać Zlecenie przy użyciu Karty (lub wycofać zgodę na jego realizację) w sposób odpowiedni jak dla złożenia Zlecenia. Po upływie terminów wskazanych w zdaniu poprzedzającym Zlecenie można odwołać lub cofnąć zgodę na jego wykonanie, wyłącznie jeśli zostanie to uzgodnione pomiędzy Planet Pay a Klientem.

### **Odmowa Wykonania Transakcji**

- 1. Planet Pay może odmówić wykonania Transakcji, gdy:
	- 1) kwota Transakcji przekracza Dostępny Limit;
	- 2) możliwość lub obowiązek odmowy wynika z powszechnie obowiązujących przepisów prawa;
	- 3) Klient nie udostępnił Planet Pay informacji lub dokumentów niezbędnych do wykonania przez Planet Pay obowiązków związanych z realizacją Transakcji, w tym:
		- a) gdy PIN był nieprawidłowy,
		- b) w przypadku Transakcji zdalnych jeśli podano nieprawidłowe dane Karty lub dane Usługi 3D Secure;
	- 4) gdy beneficjentem Transakcji jest podmiot z kraju (obszaru) objętego sankcjami gospodarczymi lub politycznymi obowiązującymi w Polsce;
	- 5) Karta została zablokowana lub zastrzeżona albo utraciła ważność.
- 2. Planet Pay niezwłocznie informuje Klienta o odmowie wykonania Zlecenia, chyba że powiadomienie takie jest niedopuszczalne na mocy obowiązujących przepisów prawa. Informacja o odmowie wykonania Zlecenia przekazywana jest za pośrednictwem odpowiedniego komunikatu.

# **ROZDZIAŁ 5. BEZPIECZEŃSTWO §1. Usługa 3D Secure**

- 1. Wszystkie Karty mają włączoną Usługę 3D Secure.
- 2. Uwierzytelnienie poprzez Usługę 3D Secure może być wymagane podczas dokonywania Transakcji na odległość Kartą. Niedokonanie uwierzytelnienia poprzez Usługę 3D Secure

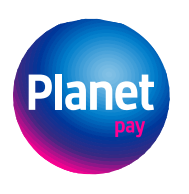

Planet Pay sp. z o.o. ul. Jutrzenki 139, 02-231 Warszawa www.planetpay.pl Sąd Rejonowy dla m. st. Warszawy XIV Wydział Gospodarczy

KRS 0000427567, NIP 679-308-33-13, REGON 122603652

w sytuacji, gdy jest ono wymagane, może skutkować niezrealizowaniem Transakcji bezgotówkowej.

- 3. Uwierzytelnienie poprzez Usługę 3D Secure odbywa się w Aplikacji Mobilnej z wykorzystaniem Mobilnej autoryzacji.
- 4. Warunkiem korzystania z Usługi 3D Secure jest jej dostępność u Akceptanta.

### **§2. Bezpieczne korzystanie z Karty**

- 1. Klient zobowiązany jest do:
	- 1) korzystania z Karty zgodnie z Regulaminem, postanowieniami Umowy oraz przepisami prawa;
	- 2) nieprzechowywania Karty razem z PIN;
	- 3) niezwłocznego zgłoszenia Planet Pay utraty, kradzieży, przywłaszczenia lub zniszczenia urządzenia mobilnego, na którym zainstalowano Aplikację Mobilną, a także nieuprawnionego użycia Karty;
	- 4) nieudostępniania urządzenia mobilnego na którym zainstalowano Aplikację Mobilną, danych Karty i PIN osobom innym niż Klient;
	- 5) nieujawniania danych do logowania do Aplikacji Mobilnej, w której są przechowywane dane Karty.
- 2. Zgłoszeń, o których mowa w ust. 1 pkt 4 powyżej Klient dokonuje telefonicznie na numer Infolinii (opłata według cennika operatora) lub w innym trybie określonym w Rozdziale 5 §3 ust. 1 pkt 1 Regulaminu.
- 3. W przypadku instalacji Aplikacji Mobilnej przez Klienta na telefonie komórkowym lub innym urządzeniu mobilnym Klient jest zobowiązany do stałego, bezpiecznego i starannego przechowywania telefonu lub innego urządzenia, na którym zainstalowana jest Aplikacja Mobilna.
- 4. Rekomendowane jest, aby Klient zgłosił organom ścigania fakt utraty, kradzieży, nieuprawionego użycia lub dostępu do Karty lub Urządzenia Mobilnego.

# **§3. Zablokowanie Karty, Zastrzeżenie Karty**

- 1. Blokady oraz zastrzeżenia Karty Klient może dokonać za pośrednictwem:
	- 1) telefonu dzwoniąc na numer Infolinii (opłata według cennika operatora);
	- 2) Aplikacji Mobilnej (przy czym Klient za pośrednictwem Aplikacji Mobilnej może zablokować Kartę jedynie tymczasowo).
- 2. Klient powinien niezwłocznie zastrzec Kartę w przypadku:
	- 1) utraty Urządzenia Mobilnego;
	- 2) stwierdzenia nieuprawnionego dostępu do Aplikacji Mobilnej lub nieuprawnionych transakcji dokonanych przy użyciu Karty;
	- 3) kradzieży Urządzenia Mobilnego;
	- 4) przywłaszczenia Urządzenia Mobilnego;

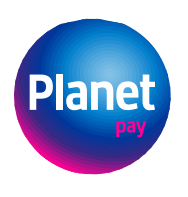

- 5) utraty danych Karty, o których mowa w Rozdziale 3 §2 ust. 4 niniejszego regulaminu, w szczególności: numeru karty i CVV2.
- 3. Posiadacz Karty odpowiada za nieautoryzowane Transakcje dokonane Kartą do wysokości równowartości 50 Euro w złotych polskich według kursu średniego ogłaszanego przez Narodowy Bank Polski, obowiązującego w dniu wykonania Transakcji płatniczej Kartą, jeżeli nieautoryzowana Transakcja jest skutkiem:
	- 1) posłużenia się utraconą lub skradzioną Kartą lub;
	- 2) przywłaszczenia Karty.
- 4. Odpowiedzialność Klienta, o której mowa w ust. 3 powyżej, jest wyłączona, jeżeli:
	- 1) Posiadacz Karty nie miał możliwości stwierdzenia utraty, kradzieży lub przywłaszczenia Karty przed wykonaniem Transakcji, z wyjątkiem przypadku, gdy Posiadacz Karty działał umyślnie; lub
	- 2) utrata Karty przed wykonaniem Transakcji została spowodowana działaniem lub zaniechaniem ze strony pracownika, agenta lub oddziału Planet Pay lub podmiotu świadczącego usługi na rzecz Planet Pay.
- 5. Posiadacz Karty odpowiada za nieautoryzowane Transakcje w pełnej wysokości, jeżeli doprowadził do nich umyślnie albo w wyniku umyślnego lub będącego skutkiem rażącego niedbalstwa naruszenia co najmniej jednego z obowiązków, o których mowa w Rozdziale 5 § 2 ust. 1 i 3 Regulaminu.
- 6. Po dokonaniu zastrzeżenia Karty Klient nie odpowiada za nieautoryzowane Transakcje, chyba że doprowadził do nich umyślnie.
- 7. W przypadku gdy Planet Pay nie wymaga Silnego Uwierzytelniania oraz nie zachodzi żaden z przypadków, gdy zgodnie z przepisami prawa Planet Pay może odstąpić od stosowania Silnego Uwierzytelnienia, Klient nie ponosi odpowiedzialności za nieautoryzowane Transakcje, chyba że działał umyślnie. W przypadku gdy odbiorca lub dostawca odbiorcy nie akceptują Silnego Uwierzytelnienia, odpowiadają oni za szkody poniesione przez Planet Pay.
- 8. Jeżeli Planet Pay nie zapewnia żadnego ze środków umożliwiających zastrzeżenie Karty, o których mowa w ust. 1 powyżej, Klient nie odpowiada za nieautoryzowane Transakcje, chyba że umyślnie doprowadził do nieautoryzowanej Transakcji.
- 9. Planet Pay uprawniony jest do Zablokowania Karty i Zastrzeżenia Karty:
	- 1) w przypadku trzykrotnego błędnego wprowadzenia Kodu PIN (w tym wypadku Zablokowanie Karty trwa do następnego dnia kalendarzowego);
	- 2) z uzasadnionych przyczyn związanych z bezpieczeństwem Karty, opisanych w ust. 10 i 11 poniżej;
	- 3) w związku z podejrzeniem umyślnego doprowadzenia przez Klienta do nieautoryzowanej Transakcji.
- 10. W przypadku podejrzenia przez Planet Pay użycia Karty przez osobę niebędącą Klientem Planet Pay przysługuje uprawnienie do:
	- 1) telefonicznej weryfikacji Transakcji z Klientem;

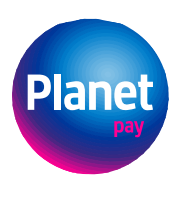

- 2) Zablokowania Karty.
- 11. O ile próba telefonicznej weryfikacji Transakcji z Klientem nie powiodła się, po Zablokowaniu Karty Planet Pay niezwłocznie przesyła informacje o podjętych działaniach na adres e-mail Klienta.
- 12. Planet Pay ponosi odpowiedzialność za zainicjowanie oraz wykonanie Transakcji Kartą jako dostawca Klienta (płatnika) na zasadach określonych w art. 144-146 Ustawy o usługach płatniczych.
- 13. Na warunkach określonych w art. 47 i art. 48 Ustawy o usługach płatniczych Klient może wystąpić do Planet Pay o zwrot kwoty autoryzowanej Transakcji zainicjowanej przez odbiorcę lub za jego pośrednictwem, która została już wykonana, jeżeli:
	- 1) w momencie autoryzacji nie została określona dokładna kwota Transakcji oraz
	- 2) kwota Transakcji jest wyższa niż kwota, jakiej Klient mógł się spodziewać, uwzględniając rodzaj i wartość wcześniejszych Transakcji Klienta, postanowienia jego Umowy i istotne dla sprawy okoliczności.

### **ROZDZIAŁ 6. DYSPOZYCJE**

- 1. Klient ponosi odpowiedzialność za zgodność składanych Dyspozycji z obowiązującymi przepisami prawa.
- 2. Planet Pay przysługuje uprawnienie do odmowy wykonania Dyspozycji w przypadkach przewidzianych prawem, a także gdy zaistnieją wątpliwości co do autentyczności Dyspozycji.
- 3. Kanały zgłaszania Dyspozycji dostępnych dla Klienta są wskazane w Rozdziale 8 ust. 1 poniżej.

#### **ROZDZIAŁ 7. OCHRONA DANYCH OSOBOWYCH**

- 1. Administratorem danych osobowych Klienta jest Planet Pay spółka z ograniczoną odpowiedzialnością z siedzibą w Warszawie (02-231) przy ul. Jutrzenki 139.
- 2. Planet Pay przetwarza dane Klienta w zakresie niezbędnym do zawarcia i wykonywania obowiązków Planet Pay wynikających z Regulaminu i zapewnienia zgodności działań Planet Pay z powszechnie obowiązującymi przepisami, w tym z Rozporządzeniem Parlamentu Europejskiego i Rady (UE) 2016/679 z dnia 27 kwietnia 2016 r. w sprawie ochrony osób fizycznych w związku z przetwarzaniem danych osobowych i w sprawie swobodnego przepływu takich danych oraz uchylenia dyrektywy 95/46/WE (ogólne rozporządzenie o ochronie danych).
- 3. Planet Pay informuje Klienta, że:
	- 1) Planet Pay wyznaczył inspektora danych osobowych, z którym Klient może kontaktować się, przesyłając e-mail na adres: iod@planetpay.pl;

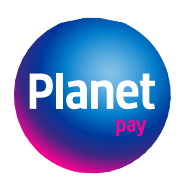

- 2) Klient przekazuje swoje dane osobowe dobrowolnie, jednak są one niezbędne do zawarcia i wykonywania obowiązków Planet Pay wynikających z Regulaminu;
- 3) Klient ma prawo dostępu do swoich danych osobowych, do ich poprawienia, sprostowania, usunięcia, ograniczenia przetwarzania, przekazywania oraz prawo sprzeciwu wobec dalszego przetwarzania danych osobowych.
- 4. Więcej informacji dotyczących zasad przetwarzania danych, w tym dotyczących rodzajów, celów i podstaw prawnych przetwarzania danych osobowych, odbiorców lub kategorii danych osobowych i praw Klienta związanych z przetwarzaniem danych osobowych można znaleźć w Klauzuli informacyjnej RODO Planet Pay dostępnej pod adresem: [https://www.planetpay.pl/.](https://www.planetpay.pl/)

### **ROZDZIAŁ 8. KOMUNIKACJA**

### **Komunikacja między Klientem a Planet Pay**

- 1. Planet Pay i Klient mogą komunikować się w sprawach związanych z przedmiotem Umowy w języku polskim:
	- 1) pisemnie osobiście na formularzu w siedzibie Planet Pay lub przesyłką pocztową na adres siedziby Planet Pay: ul. Jutrzenki 139, 02 – 231 Warszawa;
	- 2) telefonicznie na numer Infolinii dostępnej 24 godziny na dobę i przez 7 dni w tygodniu (opłata według cennika operatora);
	- 3) w formie elektronicznej na adres poczty elektronicznej Planet Pay: karty@planetpay.pl.
- 2. Klient zobowiązany jest informować o każdej zmianie danych osobowych, adresowych oraz danych do kontaktu niezbędnych do prawidłowego świadczenia usług opisanych w Umowie i Regulaminie, takich jak:
	- 1) imię (imiona) i nazwisko;
	- 2) numer telefonu;
	- 3) adres e-mail;
	- 4) dane dowodu osobistego.
- 3. Planet Pay nie ponosi odpowiedzialności za szkody powstałe w wyniku niespełnienia przez Klienta obowiązku, o którym mowa w ust. 2 powyżej.
- 4. Planet Pay będzie informować Klienta o każdej zmianie danych kontaktowych lub rejestrowych Planet Pay poprzez przesłanie stosownej informacji na adres e-mail Klienta lub za pośrednictwem Aplikacji Mobilnej.

#### **Rozdział 9 Zmiana Regulaminu**

1. Planet Pay przysługuje uprawnienie do zmiany Regulaminu w przypadkach i trybie określonym w §10 Umowy.

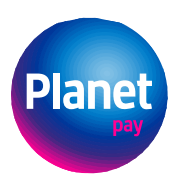

### **Załącznik nr 1 do Regulaminu Wydawania i Obsługi Kart**

#### **OBOWIĄZKI INFORMACYJNE W ZAKRESIE USŁUG FINANSOWYCH**

- 1. Na podstawie Umowy Klientowi zostanie wydana Karta płatnicza w formie wirtualnej umożliwiająca Klientowi wykonywanie Transakcji przy użyciu Karty.
- 2. Aby zlecenie płatnicze mogło zostać prawidłowo zainicjowane, Klient wykonuje czynności opisane w Rozdziale 4 Regulaminu.
- 3. Zgoda na złożenie zlecenia płatniczego zostaje potwierdzona poprzez jego autoryzację opisaną w Rozdziale 4 §3 Regulaminu. Klient może wycofać zgodę na złożenie zlecenia płatniczego lub odwołać zlecenie płatnicze do chwili jego otrzymania przez Planet Pay. Planet Pay otrzymuje zlecenie płatnicze w chwili dokonania autoryzacji przez Klienta.
- 4. Za moment otrzymania zlecenia płatniczego uznaje się moment, w którym Planet Pay może zapoznać się z jego treścią. Moment ten został wskazany w Rozdziale 4 §3 ust. 5 Regulaminu.
- 5. Celem bezpiecznego przechowywania Karty Klient zobowiązany jest przestrzegać postanowień Rozdziału 5 §2 Regulaminu. W razie stwierdzenia utraty, kradzieży, przywłaszczenia albo nieuprawnionego użycia Karty lub nieuprawnionego dostępu do Karty Klient niezwłocznie powiadamia Planet Pay w sposób wskazany w Rozdziale 8 ust. 1 Regulaminu.
- 6. Planet Pay przysługuje uprawnienie do zablokowania Karty z uzasadnionych przyczyn związanych z bezpieczeństwem lub w związku z podejrzeniem nieuprawnionego użycia Karty lub umyślnego doprowadzenia do nieautoryzowanej transakcji płatniczej. Klient niezwłocznie otrzymuje informacje o zablokowaniu Karty, o ile nie jest to nieuzasadnione ze względów bezpieczeństwa lub zabronione na mocy odrębnych przepisów.
- 7. Brak dokonania powiadomienia, o którym mowa w ust. 5 powyżej, wiąże się z tym, że Klient ponosi odpowiedzialność za nieautoryzowane Transakcje na zasadach opisanych w Rozdziale 5 §3 ust. 3 – 8 Regulaminu.
- 8. Klient niezwłocznie powiadamia Planet Pay o przypadkach nieautoryzowanych lub nieprawidłowo zainicjowanych lub wykonanych Transakcji na zasadach opisanych w Rozdziale 5 §3 ust. 1 pkt 1 Regulaminu. Planet Pay dokonuje zwrotu kwoty, na którą opiewała Transakcja na zasadach opisanych w §7 ust. 3 Umowy. Termin na zgłaszanie roszczeń z tego tytułu został wskazany w §7 ust. 1 Umowy.
- 9. Planet Pay ponosi wobec Klienta odpowiedzialność za niewykonanie lub nienależyte wykonanie Transakcji. W takiej sytuacji Planet Pay niezwłocznie przywraca Klientowi rachunek do stanu, jaki istniałby, gdyby nie zaistniało niewykonanie lub nienależyte wykonanie Transakcji. Na wniosek Klienta Planet Pay na własny koszt niezwłocznie podejmie działania w celu prześledzenia Transakcji i powiadomi Klienta o ich wyniku.

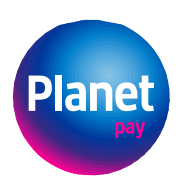

- 10.Klient może żądać od Planet Pay zwrotu kwoty autoryzowanej Transakcji, która została wykonana, zainicjowanej przez odbiorcę lub za jego pośrednictwem, jeżeli w chwili autoryzacji nie określono dokładnej kwoty Transakcji, a kwota ta jest wyższa niż kwota, jakiej Klient mógł się spodziewać, uwzględniając rodzaj i wartość wcześniejszych Transakcji, postanowienia Umowy i istotne okoliczności. Zwrot obejmuje pełną kwotę. Na żądanie Planet Pay Klient przedstawi okoliczności wskazujące na spełnienie warunków wskazanych w zdaniu pierwszym niniejszego ustępu. Klient może wystąpić o zwrot do 8 tygodni od obciążenia Rachunku Karty. Planet Pay zwraca kwotę Transakcji w terminie 10 Dni Roboczych od otrzymania żądania albo podaje uzasadnienie odmowy zwrotu, wskazując organy, do których Klient może złożyć skargę.
- 11.W przypadku wystąpienia oszustwa lub podejrzenia jego wystąpienia lub wystąpienia zagrożeń dla bezpieczeństwa Planet Pay kontaktuje się z Klientem, posługując się danymi, podanymi przez Klienta w Aplikacji Mobilnej.
- 12.Planet Pay posiada polisę ubezpieczeniową w zakresie ubezpieczenia odpowiedzialności cywilnej na wypadek szkody wynikłej z niewykonania lub nienależytego wykonania Umowy przez Planet Pay.
- 13.Wszystkie składniki wynagrodzenia związanego z wydaniem Karty oraz umożliwieniem Klientowi wykonywania Transakcji przy użyciu Karty zawarte są w Tabeli Opłat i Prowizji stanowiącej załącznik do Umowy.
- 14.Informacje dotyczące wszelkich opłat, stóp procentowych i kursów walutowych należnych od Klienta na mocy Umowy zawarte są w Tabeli Opłat i Prowizji stanowiącej załącznik do Umowy.
- 15.Wynagrodzenie wskazane w Tabeli Opłat i Prowizji stanowiącej załącznik do Umowy będzie pobierane poprzez potrącenie odpowiedniej kwoty z Rachunku Karty prowadzonego przez Planet Pay. Na dzień zawarcia Umowy wynagrodzenie, o którym mowa w niniejszym ustępie, wynosi 0 zł.
- 16.Wszelkie koszty związane z wydaniem oraz obsługą Karty zawarte są w Tabeli Opłat i Prowizji stanowiącej załącznik do Umowy. Transakcje realizowane są niezwłocznie, nie później niż do końca następnego Dnia Roboczego po otrzymaniu zlecenia płatniczego.
- 17.Limity wydatków dla Transakcji płatniczych wykonywanych za pomocą Karty zostały wskazane w §4 ust. 6 Umowy*.*
- 18.Informacja o wynagrodzeniu zawarta w Tabeli Opłat i Prowizji stanowiącej załącznik do Umowy ma charakter wiążący przez cały okres obowiązywania Umowy, z zastrzeżeniem zmian w Tabeli Opłat i Prowizji powstałych po zawarciu Umowy.
- 19.Wydawcą Karty jest Planet Pay spółka z o.o., ul. Jutrzenki 139, 02 231 Warszawa, wpisana do rejestru przedsiębiorców Krajowego Rejestru Sądowego pod numerem KRS: 0000427567, NIP: 6793083313, REGON: 122603652, adres poczty elektronicznej: [karty@planetpay.pl,](mailto:karty@planetpay.pl) wpisana do rejestru Krajowych Instytucji Płatniczych pod numerem IP31/2015.

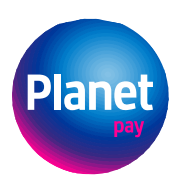

- 20.Umowa zawierana jest za pomocą środków porozumiewania się na odległość (za pośrednictwem sieci internet). Klient nie ponosi dodatkowych kosztów w związku z korzystaniem ze środków porozumiewania się na odległość.
- 21.Klientowi przysługuje uprawnienie do odstąpienia od Umowy bez podania przyczyn w terminie 14 dni od dnia zawarcia Umowy, jeżeli nie wykonał żadnej Transakcji przy użyciu Karty. W przypadku odstąpienia od Umowy zgodnie ze zdaniem poprzedzającym Planet Pay zwraca Klientowi kwotę poniesionych opłat (o ile takie zostały przewidziane w Tabeli Opłat i Prowizji). W razie skorzystania przez Klienta z prawa odstąpienia Planet Pay przysługuje uprawnienie do obciążenia Klienta kosztami związanymi z wydaniem Karty (o ile takie zostały wskazane w Tabeli Opłat i Prowizji).
- 22.Planet Pay informuje o potencjalnym ryzyku związanym z obsługą karty wirtualnej za pośrednictwem Aplikacji Mobilnej polegającym na możliwości przejęcia kontroli nad profilem Klienta przez osobę nieuprawnioną. W takiej sytuacji Klient natychmiast kontaktuje się z Planet Pay celem zablokowania Karty i uniemożliwienia wykonywania transakcji przy użyciu Karty.
- 23.Klient porozumiewa się z Planet Pay za pomocą Aplikacji Mobilnej, której wymogi techniczne zostały wskazane w Regulaminie Aplikacji Mobilnej udostępnianej przez Planet Pay. Ponadto Klient może przekazywać Planet Pay informacje również telefonicznie za pośrednictwem poczty e-mail na adres: [karty@planetpay.pl](mailto:karty@planetpay.pl) oraz telefonicznie – na numer telefonu Infolinii.
- 24.Planet Pay przekazuje Klientowi informacje wymagane na podstawie ustaw za pośrednictwem Aplikacji Mobilnej w prawem przewidzianych terminach. W razie gdy przepisy wymagają przekazania informacji na trwałym nośniku, Klient wyraża zgodę na przekazywanie tychże informacji na adres e-mail wskazany przez Klienta w Aplikacji Mobilnej.
- 25.Umowa zawierana jest w języku polskim. W okresie obowiązywania Umowy Klient oraz Planet Pay porozumiewają się w języku polskim. Wszelkie informacje pomiędzy Klientem a Planet Pay przekazywane są w języku polskim.
- 26.W okresie obowiązywania Umowy Klientowi przysługuje uprawnienie do żądania od Planet Pay – w każdym czasie – udostępnienia postanowień Umowy na trwałym nośniku informacji, tj. poprzez wysyłkę na e-mail wskazany przez Klienta w Aplikacji Mobilnej.
- 27.Brak sprzeciwu Klienta wobec proponowanych zmian Umowy, w tym Regulaminu, jest równoznaczny z wyrażeniem zgody na zmiany. Informacje dotyczące możliwości zgłoszenia sprzeciwu, okresie obowiązywania oraz prawie Klienta do wypowiedzenia Umowy zostały wskazane w §10 ust. 1 Umowy.
- 28.Powszechnie obowiązujące przepisy prawa polskiego stanowią podstawę dla stosunków Klienta z Planet Pay przed zawarciem Umowy, w trakcie jej zawierania oraz po jej zawarciu i w trakcie wykonywania. Umowa jest poddana pod polską jurysdykcję – wszelkie spory wynikające z Umowy rozstrzygane będą przez sądy właściwe do orzekania na terytorium Rzeczpospolitej Polskiej.

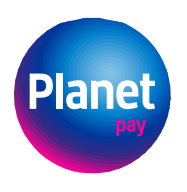

29.Klientowi przysługuje uprawnienie do wniesienia skargi na Planet Pay do KNF. W sytuacjach opisanych w §12 ust. 8 Umowy Klientowi przysługuje uprawnienie do zwrócenia się o pomoc do Rzecznika Finansowego. Ponadto organem nadzoru właściwym dla ochrony konsumentów jest Prezes Urzędu Ochrony Konkurencji i Konsumentów. Klient może również skorzystać z pozasądowego rozwiązywania sporów konsumenckich przed sadem polubownym przy KNF (strona internetowa [www.knf.gov.pl/dla\\_konsumenta/sad\\_polubowny\)](http://www.knf.gov.pl/dla_konsumenta/sad_polubowny); Rzecznikiem Finansowym (strona internetow[a www.rf.gov.pl/\)](http://www.rf.gov.pl/) lub za pomocą utworzonej przez Komisję Europejską Platformy Rozwiązywania Sporów Online (na zasadach opisanych w §12 ust. 9 Umowy).